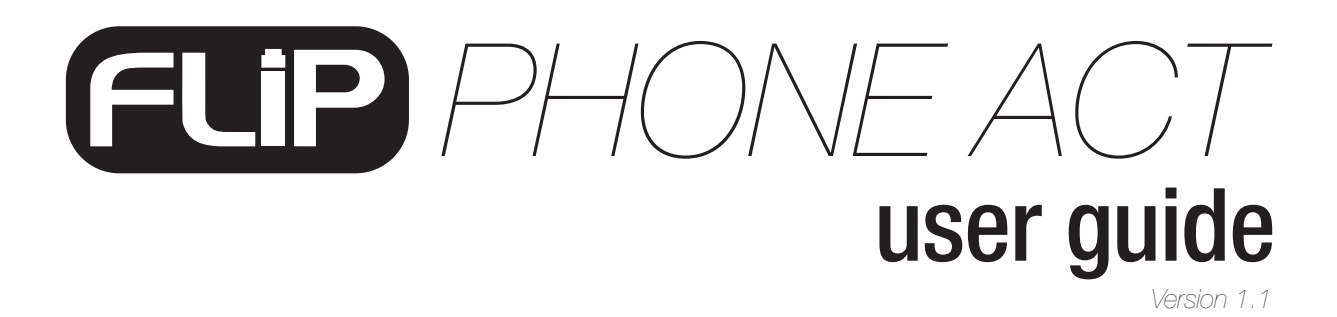

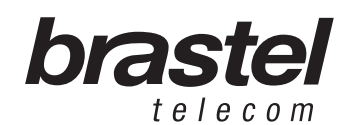

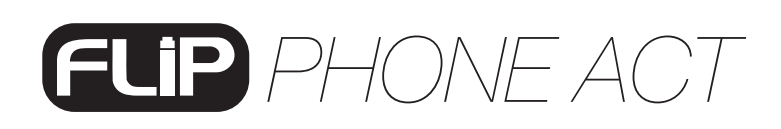

### FLIP KIT

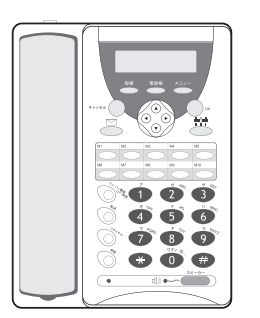

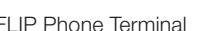

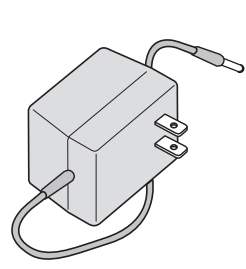

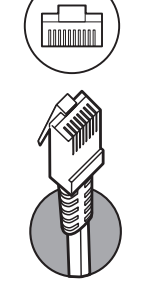

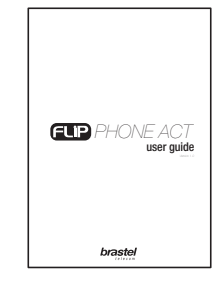

user guide

FLIP Phone Terminal **AC/DC** Power Supply **LAN Cable** User Guide

## **SPECIFICATION**

telecom

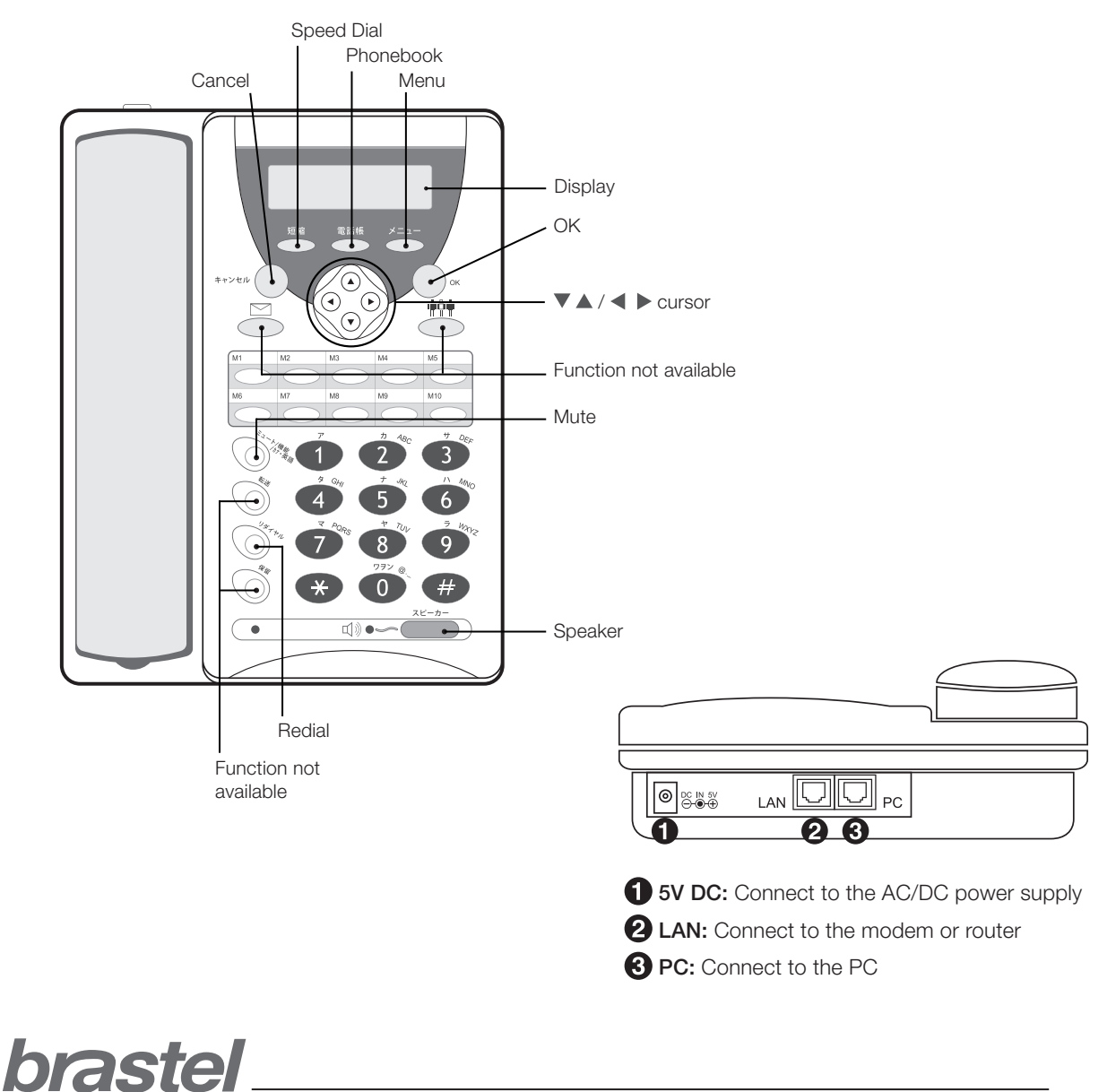

# TERMINAL FUNCTIONS

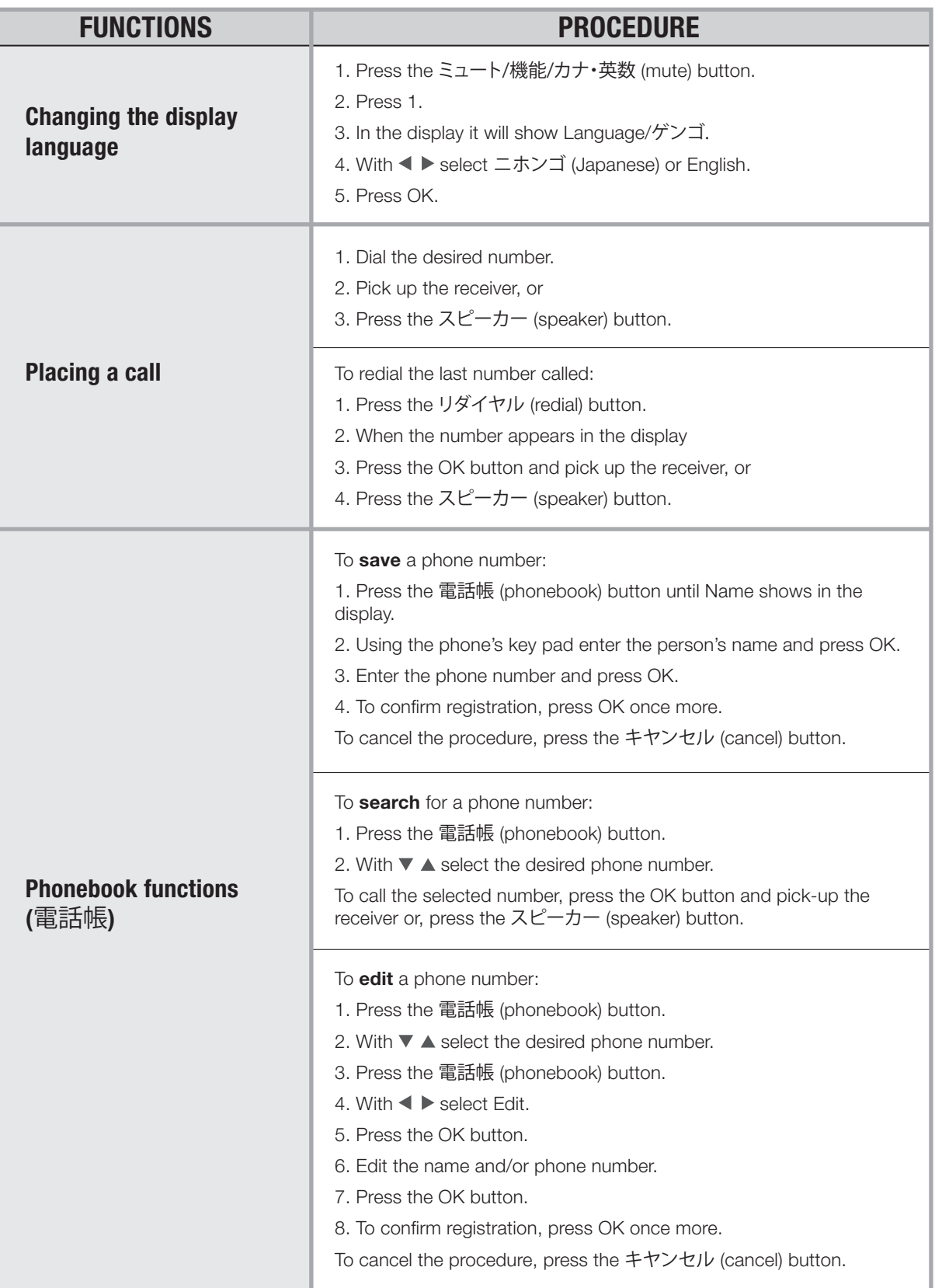

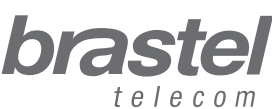

# *PHONE ACT*

#### TERMINAL FUNCTIONS

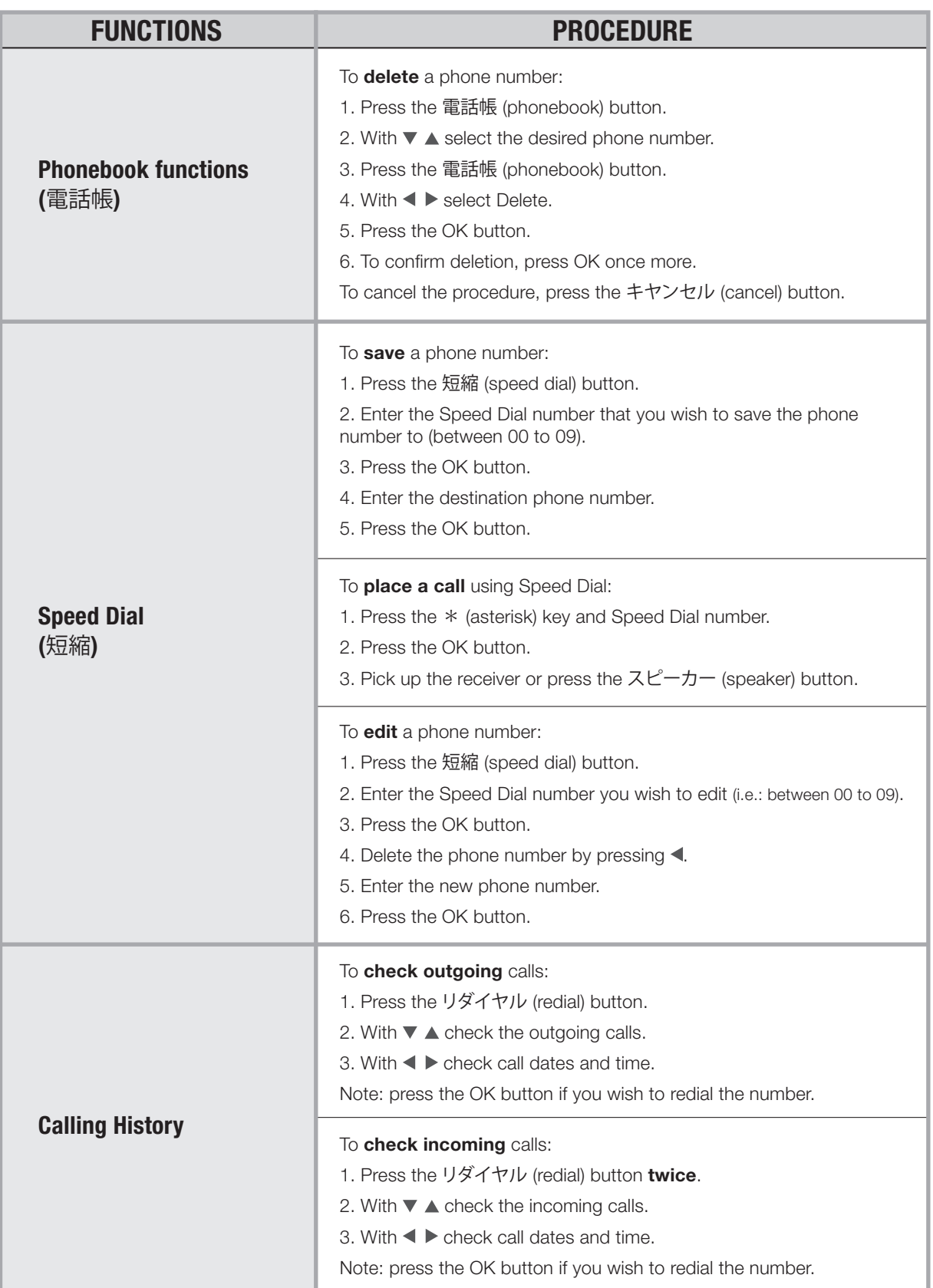

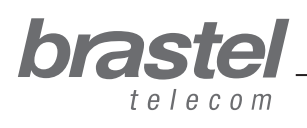

user guide

# TERMINAL FUNCTIONS

user guide

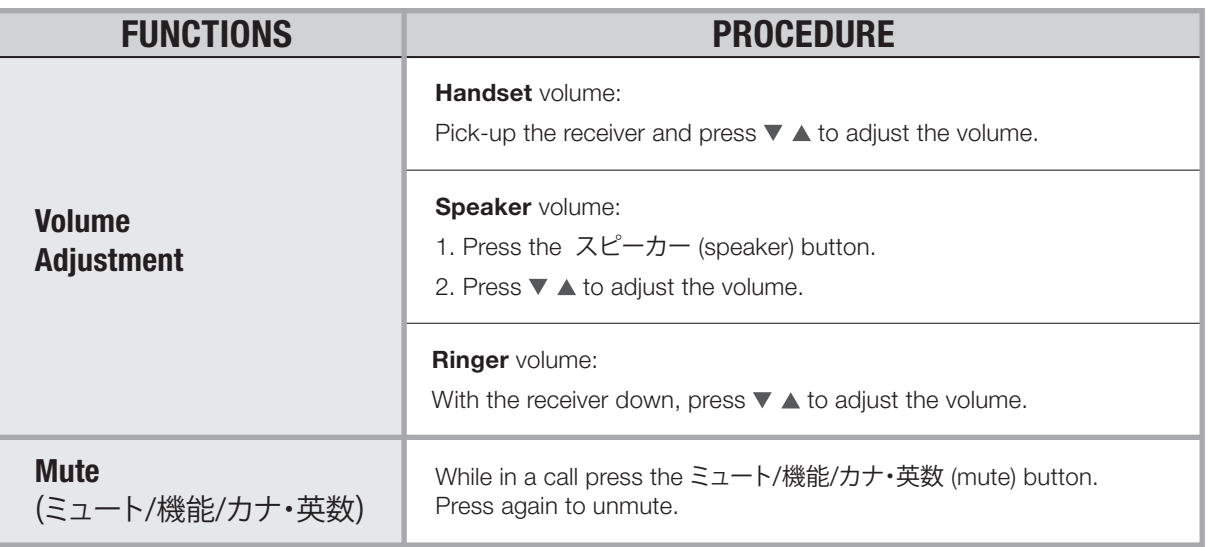

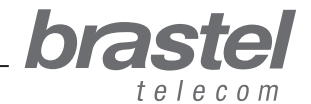

# *PHONE ACT*

### SETTING UP THE TERMINAL

Setup will depend on other devices already connected to your internet connection.

Check which illustration shows your setup and follow the instructions.

After setting up the FLIP Phone terminal, wait a few minutes for the system to stabilize.

**IMPORTANT:** To use the service with the FLIP Phone ACT terminal is necessary to have a router or a modem with built-in router with the service provider information (PPPoE) already registered.

#### Case A: ADSL modem with built-in router

BEFORE

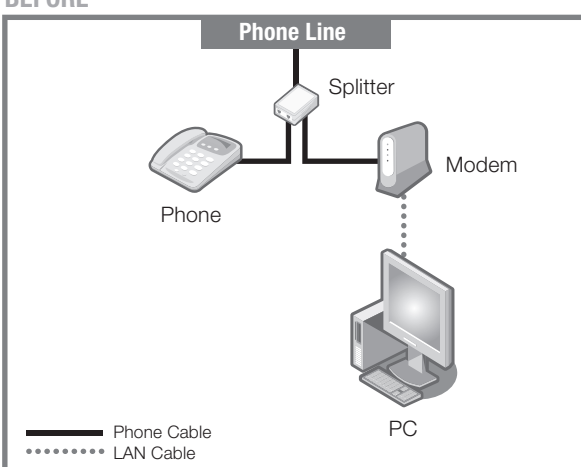

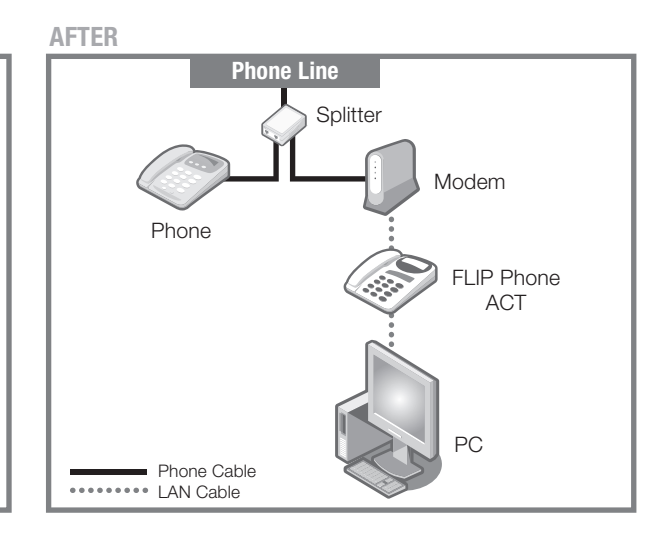

Before and after setting up the FLIP Phone ACT.

#### Case B: ADSL modem and router separately

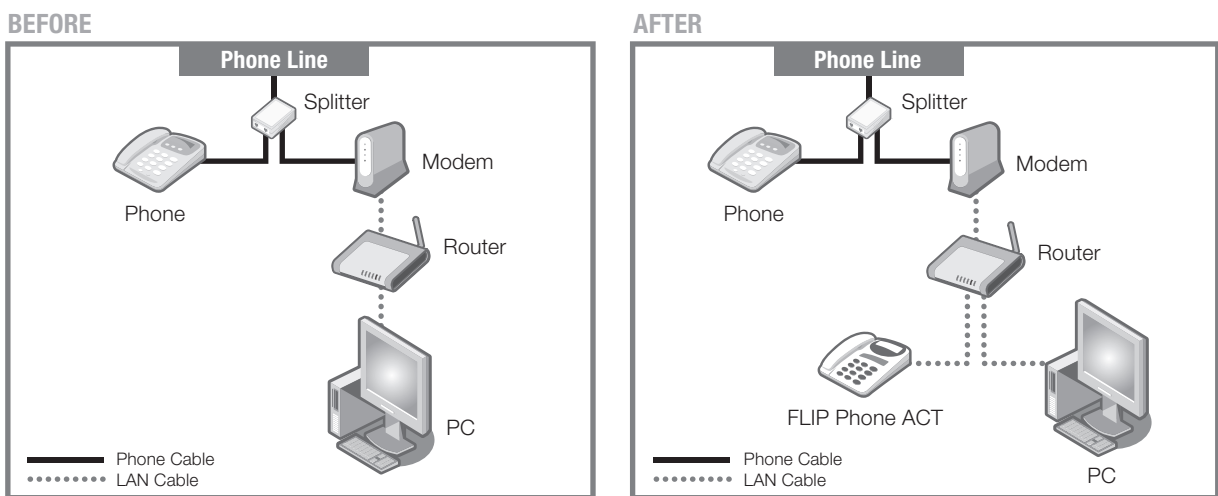

Before and after setting up the FLIP Phone ACT.

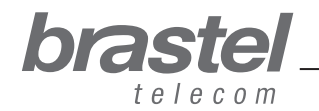

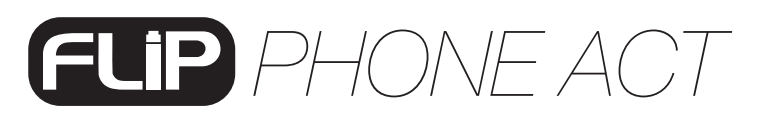

#### Case C: Optical fiber/hikari connection and modem (with built-in router)

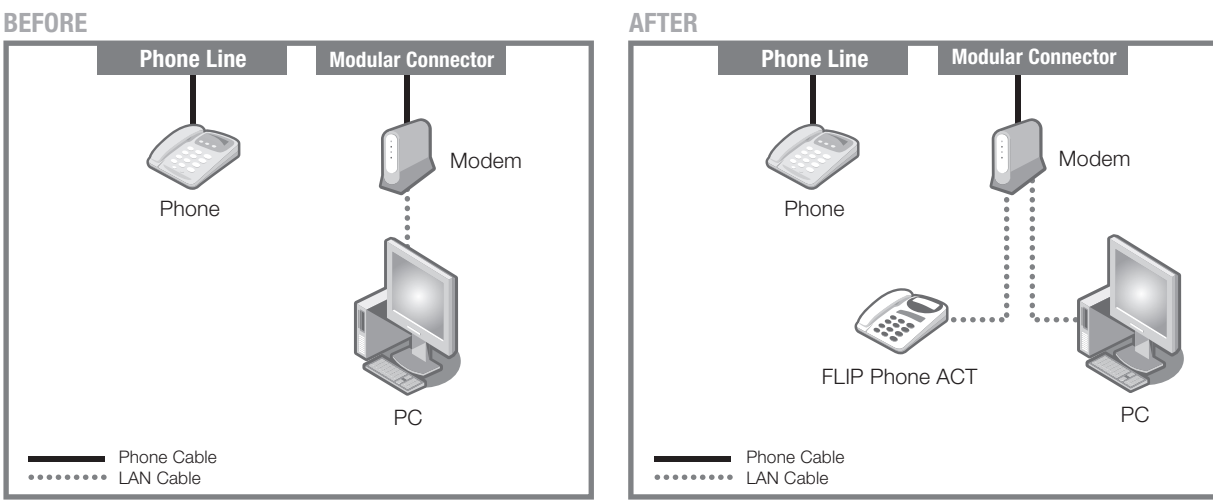

Before and after setting up the FLIP Phone ACT.

#### Case D: Optical fiber/hikari connection with modem and router separate

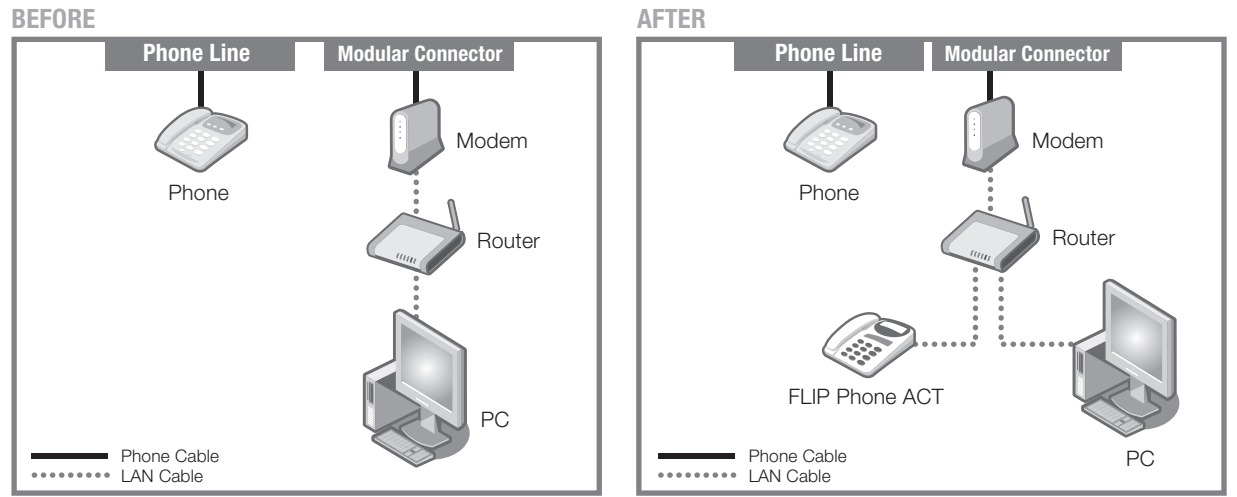

Before and after setting up the FLIP Phone ACT.

#### Case E: Optical fiber/hikari connection, IP phone with modem and router separate AFTER BEFORE

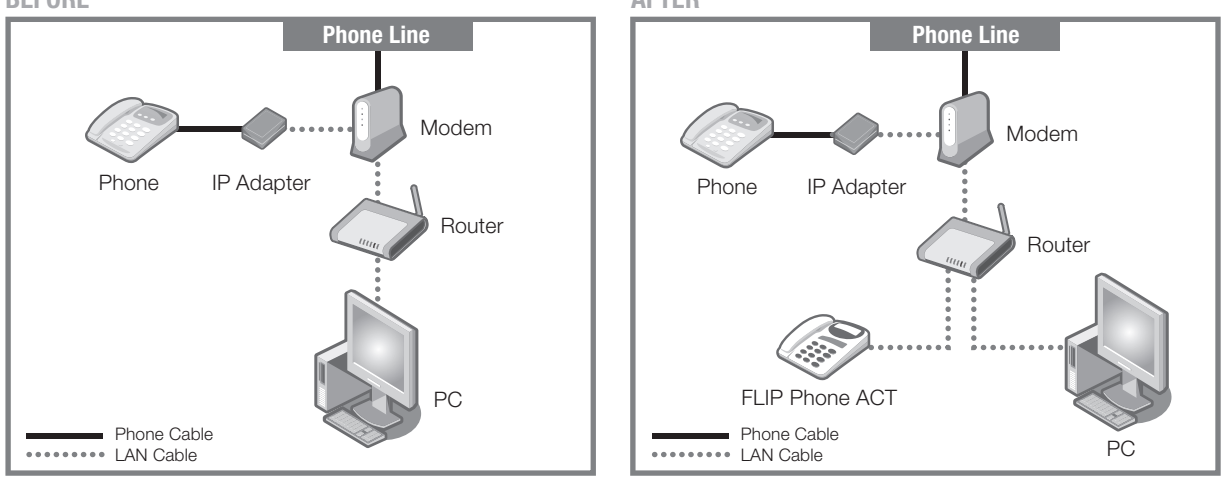

bras

telecom

Before and after setting up the FLIP Phone ACT.